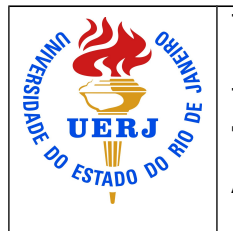

The Rio de Janeiro State University - UERJ Laboratory of Photogrammetry and Remote Sensing The E-Foto project **The workflow of the e-foto software** Authors: Lia de Souza e Simões Figueiredo and Rodrigo Dacome Lima Revision: Jorge Luís Nunes e Silva Brito

## **Introduction**

The e-foto project is a GNU/GPL digital photogrammetric workstation for educational purposes. This software evolution is being developed, since 2004, by the laboratory of photogrammetry and remote sensing of the Rio de Janeiro State University (UERJ), in Brazil. Please see the e-foto web page at www.efoto.eng.uerj.br for accessing both software and didactic material, as well as for an overview of the project.

This tutorial is intended to be self-explanatory; it shows the workflow of the e-foto software. The users not familiarized with basic concepts of photogrammetric topographic mapping are encouraged to consult technical literature about this subject.

## **Hardware Requirements**

A Digital Photogrammetric Workstation is a set of basic and application software components and hardware necessary to execute it.

The e-foto software requires at least the following hardware and software components:

I. A digital 64bits microcomputer with Linux/DEB or Windows 7;

- II. A hard disk with at least 1GB free for the software installation;
- III. 4GB of RAM memory;

IV. A pair of anaglyph glasses (a very cheap device) or a pair of passivepolarized glasses (optional);

- V. A mouse or a touch-pad with scroll, and;
- VI. A video resolution of 768 rows X 1366 columns.

We recommend the following hardware and software components for a better experience with the software:

- I. A digital, 64bits microcomputer with Linux/DEB or Windows 7;
- II. A hard disk with, at least, 1GB free for the software installation;
- III. 8GB of RAM memory;

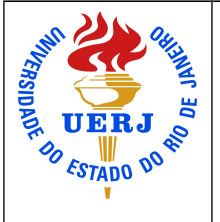

The Rio de Janeiro State University - UERJ Laboratory of Photogrammetry and Remote Sensing The E-Foto project **The workflow of the e-foto software** Authors: Lia de Souza e Simões Figueiredo and Rodrigo Dacome Lima Revision: Jorge Luís Nunes e Silva Brito

- IV. A video card with dedicated memory;
- V. A video resolution of 1920 rows X 1080 columns (Full HD), or better;

## **What is Photogrammetry?**

Photogrammetry is the knowledge area that aims to automatically reconstruct the object-space (the real-world of the terrain), from a set of overlapping remotely-sensed images, and from a set of ground control points; Those are points measured in the terrain by means of surveying operations.

A typical photogrammetric application is the 3D reconstruction of the terrain from airborne imagery. This is what is meant by "photogrammetric mapping". Among the mapping products derived from photogrammetry, one can mention:

- I. Digital elevation models;
- II. Digital ortho-mosaics;
- III. Spatial vector databases, and;
- IV. Vector maps showing either man-made or natural features of interest.

In its current version of June, 2016, the e-foto software works typically with airborne digital (and digitized) frame imagery.

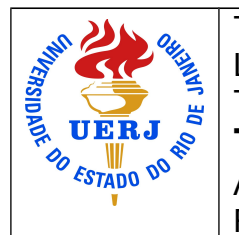

The Rio de Janeiro State University - UERJ Laboratory of Photogrammetry and Remote Sensing The E-Foto project

# **The workflow of the e-foto software**

Authors: Lia de Souza e Simões Figueiredo and Rodrigo Dacome Lima Revision: Jorge Luís Nunes e Silva Brito

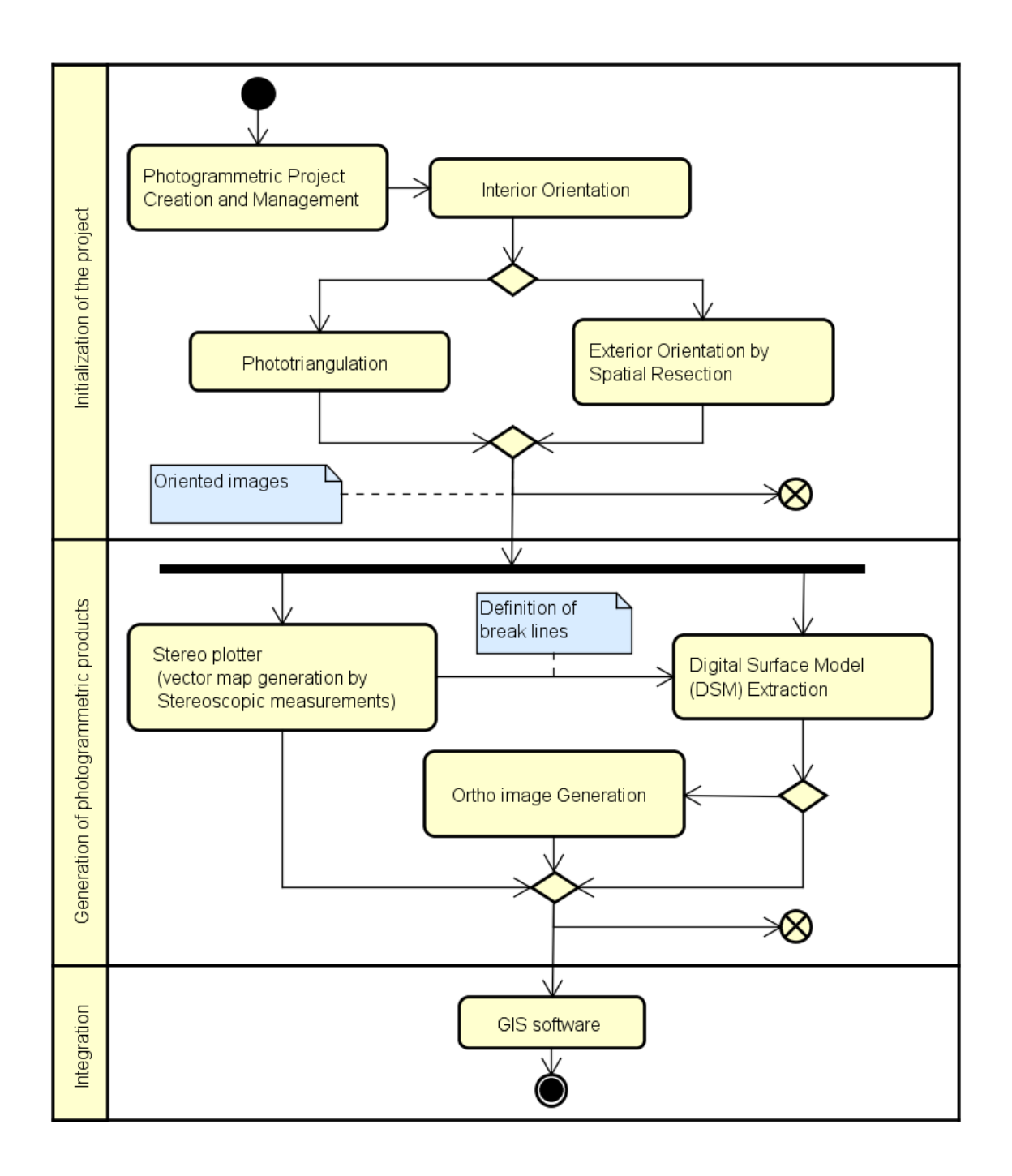

*Figure 1 – Workflow of the e-foto software.*

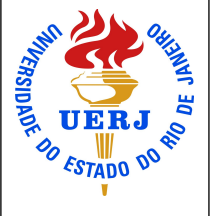

The Rio de Janeiro State University - UERJ Laboratory of Photogrammetry and Remote Sensing The E-Foto project **The workflow of the e-foto software** Authors: Lia de Souza e Simões Figueiredo and Rodrigo Dacome Lima Revision: Jorge Luís Nunes e Silva Brito

The specific tutorials of the e-foto software are thought to be selfexplanatories. Table 1 below summarizes them.

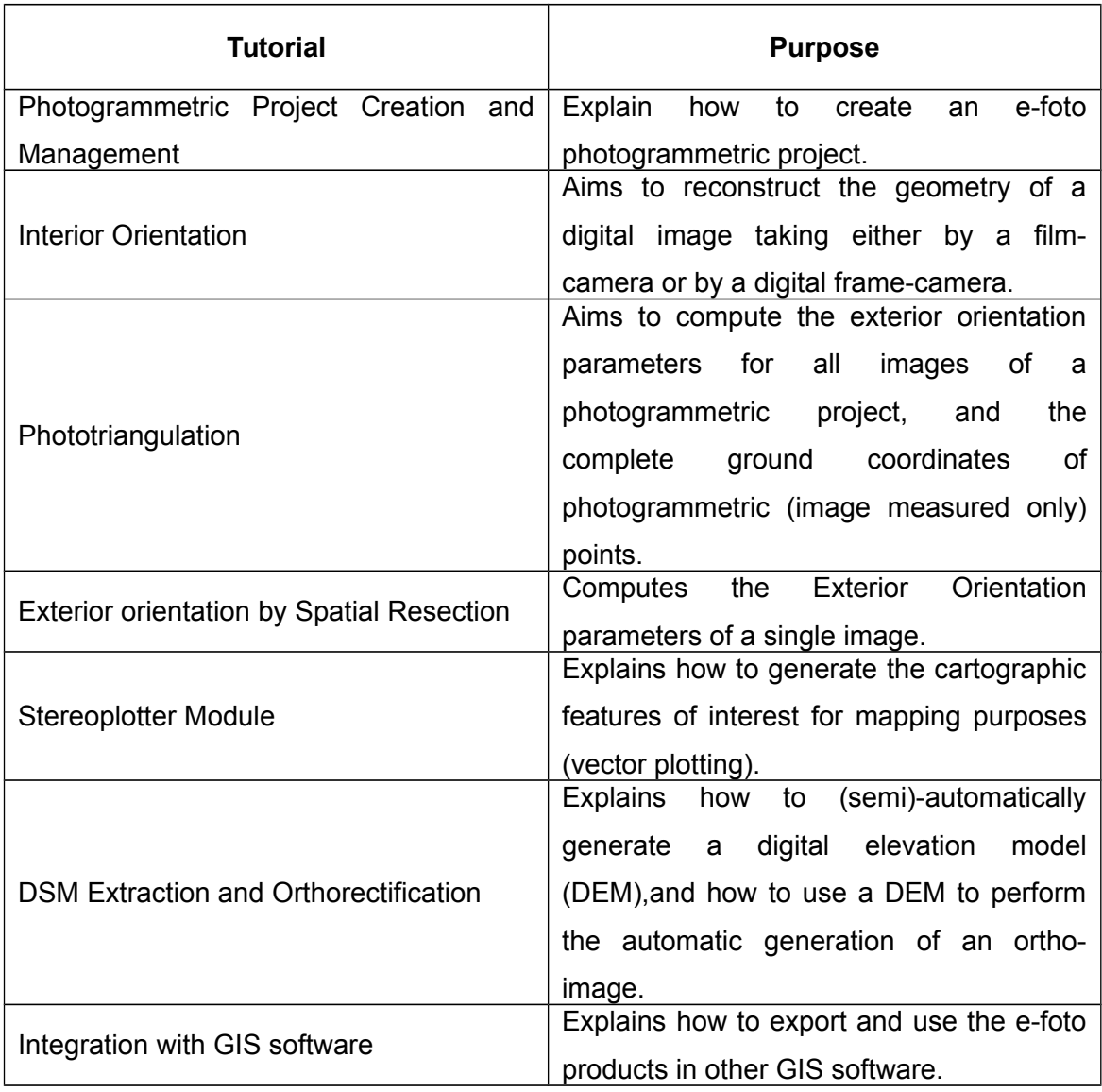

### **Any contribution for correcting and improving this tutorial is very welcome. Please send your comments and/or sugestions to the e-foto team at http://www.efoto.eng.uerj.br/forum**

#### <END OF TUTORIAL>